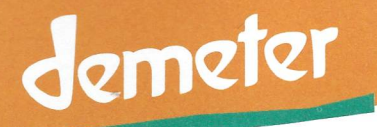

## Zertifikat 2020 / 2021

Der Demeter e.V. in Deutschland ist Mitglied im Demeter International e.V. und von ihm damit beauftragt, die Demeter-Zertifizierung für die in Deutschland ansässigen Demeter-Betriebe auszusprechen.

Für den Demeter-Betrieb

## Der Zeidlerhof Imkerei Müller

96269 Großheirath - OT Gossenberg Demeter-Betriebs-Nr.: 16960 EU-Betriebs-Nr.: DE-BY-037-70338-A

wird aufgrund der von uns beauftragten Betriebskontrolle die richtlinienkonforme Herstellung biologisch-dynamischer Erzeugnisse bestätigt.

Für das genannte Unternehmen kann die Demeter-Anerkennung bestätigt werden, es ist berechtigt, folgende Erzeugnisse mit der Demeter-Marke auszuloben und in Verkehr zu bringen:

## Bienenvölker/Honig, Wachs, Honig

Das Recht zur Nutzung der Demeter-Marke ist nur für die im Anhang aufgeführten Erzeugnisse gültig.

Die Nutzung des Demeter-Markenzeichens ist nur im Rahmen der aktuellen deutschen Demeter-Richtlinie und mit einem gültigen Markennutzungsvertrag mit dem Demeter e.V. zulässig.

Das Recht ist befristet bis zum 31.01.2022 oder bis zu einem früheren Widerruf.

Melanie Schmitt Demeter e.V. Abteilungsleitung Qualität

Darmstadt, 20.11.2020

## demeter - biodynamisch seit 1924